# **QUESTIONÁRIO SOBRE ARQUIVOS DE ORGANISMOS EXTINTOS – MÓDULO A: AJUDA**

O Módulo A do Questionário encontra-se disponível em:

https://pt.surveymonkey.com/r/arquivos\_extintos\_2020.

A password de acesso foi remetida através de ofício para a entidade respondente. Em caso de dificuldade, pode ser solicitada através do email dsan@dglab.gov.pt ou do telefone 21007221.

Período de resposta: até 30 de outubro de 2020.

Ficheiros de ajuda complementares estão disponíveis em: http://arquivos.dglab.gov.pt/programas-e-projectos/questionario-sobre-os-arquivos-deorganismos-extintos-2020/.

Para qualquer esclarecimento ou informação adicional contacte através do e-mail: dsan@dglab.gov.pt ou do telefone 210037221.

# **QUESTIONÁRIO - MÓDULO A – GERAL**

Com vista a apoiar o preenchimento das perguntas que compõem este Questionário – Módulo A, disponibilizam-se, de seguida, algumas instruções e/ou exemplos fictícios.

Estas instruções poderão vir a ser atualizadas e complementadas por esclarecimentos a perguntas que venham a ser colocadas ao longo do período em que o Questionário está online.

Este Questionário tem como principais objetivos:

1) Conhecer o modo como as entidades da ACE, IES e AL efetuam a gestão dos arquivos de organismos extintos<sup>1</sup> que se encontram à sua guarda ou sob a sua responsabilidade<sup>2</sup>;

2) Caracterizar o tratamento efetuado nos referidos arquivos, bem como as suas condições de disponibilização ao público;

<sup>1</sup> Independentemente de se tratar da totalidade ou de parte desses arquivos. Inclui ainda arquivos de organismos cujas competências foram esvaziadas (exemplo: Governos Civis).

<sup>2</sup> Pode incluir casos de arquivos de que a entidade respondente não é proprietária mas que se encontram à sua guarda, por ex., através de contrato de depósito\*.

3) Recolher dados que suportem as necessidades de informação do organismo de coordenação do sistema arquivístico nacional.

O Módulo A é composto pelas seguintes partes:

- 1. Apresentação;
- 2. Identificação da entidade respondente;
- 3. Caraterização geral dos arquivos de organismos extintos;
- 4. Tratamento e disponibilização;
- 5. Comentários finais.

Apenas é admitida uma ÚNICA resposta por entidade. Aconselha-se que por exemplo para o caso de um Município, este reúna quer os dados relativos às diversas unidades orgânicas ou serviços internos, quer os dados relativos aos serviços desconcentrados.

Aconselhamos ainda que procedam primeiro à recolha de todos os dados, quer na impressão do pdf do Módulo A, quer no ficheiro Excel e somente depois procedam ao preenchimento do Módulo A, na plataforma (https://pt.surveymonkey.com/r/arquivos\_extintos\_2020).

# **A. ASPECTOS GERAIS DO QUESTIONÁRIO - MÓDULO A – GERAL**

No preenchimento do Questionário tenha em atenção os seguintes aspetos:

1. O Questionário tem de ser respondido a partir de um único computador, para efeitos de reconhecimento automático do IP.

2. Como a resposta ao Questionário implica a recolha de dados e a eventual necessidade de retornar mais de uma vez ao mesmo, aconselhamos o seguinte:

a) utilize uma versão PDF do Questionário para ter um conhecimento geral do instrumento de recolha de dados e para apoiar a preparação da resposta (está disponível em http://arquivos.dglab.gov.pt/programas-e projectos/questionario-sobre-os-arquivos-de-organismos-extintos-2020/); b) Descarregue o Módulo B (está disponível em

http://arquivos.dglab.gov.pt/programas-e-projectos/questionario-sobre-os arquivos-de-organismos-extintos-2020/) e proceda à recolha da informação detalhada sobre cada arquivo extinto, esta informação irá auxiliar o preenchimento das questões síntese dos pontos 3 e 4 do Módulo A.

c) Após aceder ao Módulo A (disponível em https://pt.surveymonkey.com/r/arquivos extintos 2020) pode iniciar o

preenchimento do mesmo. Se não preencheu todas as questões da página e pretende sair do Questionário basta fechar. Da próxima vez que aceder, através do referido link, o Questionário vai abrir no local onde ficou e poderá retomar o seu preenchimento.

d) Após a conclusão do preenchimento de todo o Módulo A deve carregar na opção *"Concluído"* para proceder à sua submissão, remetendo de seguida por e-mail (dsan@dglab.gov.pt) o ficheiro relativo ao Módulo B.

e) Nos campos em que são solicitados dados numéricos, estes devem ser preenchidos sem pontos, espaços ou vírgulas. Nos números decimais incompletos deve ser feito o arredondamento para o valor inteiro seguinte, (ex.: 10701, em vez de 10.700,5) e sem especificar a unidade a que se referem (ex.: m.l., GB, etc.).

# **C. PONTOS ESPECÍFICOS DO QUESTIONÁRIO - MÓDULO A – GERAL**

## **2. IDENTIFICAÇÃO DA ENTIDADE RESPONDENTE**

#### **1. Designação da entidade**

Questão de preenchimento obrigatório. Use a designação oficial da entidade referida na lei orgânica ou nos estatutos em vigor até 30 de outubro de 2020. Se a entidade tiver sigla, esta pode ser colocada entre parênteses no final.

#### *Exemplo de resposta:*

\* 1. Designação da entidade

Direção-Geral do Livro, dos Arquivos e das Bibliotecas (DGLAB)

No caso apresentado, existe uma sigla para a designação oficial da entidade e por isso foi inserida na resposta.

#### *Exemplo de resposta:*

\* 1. Designação da entidade

Município de Lisboa

Neste caso a designação oficial da entidade é apresentada sem sigla e em vez de Câmara Municipal deve ser utilizada a designação Município.

# **2. Localização da entidade**

Questão de preenchimento obrigatório na qual deve indicar qual o Distrito ou Região Autónoma em que se localiza a entidade. Escolha uma das opções disponíveis.

*Exemplo de resposta:*

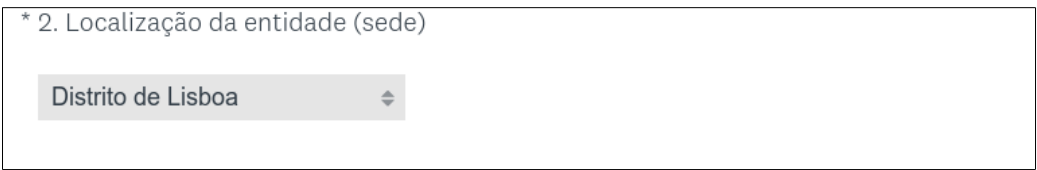

# **3. Tipologia da entidade**

Questão de preenchimento obrigatório na qual deve escolher qual a tipologia de entidade aplicável.

## *Exemplo de resposta:*

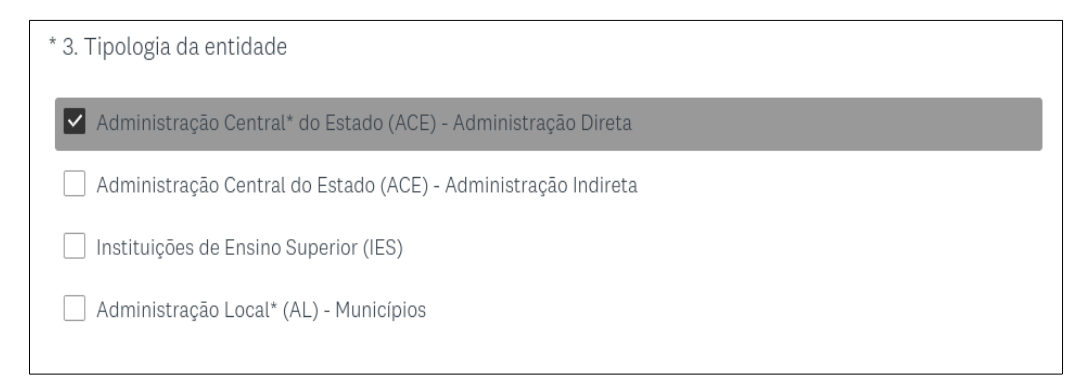

Exemplo de resposta para o caso da Direção Geral do Livro, dos Arquivos e das Bibliotecas (DGLAB)

# **4. Área governativa em que se insere (caso da ACE e das IES).**

Questão na qual deve escolher a área governativa que tutela a entidade da ACE ou IES.

# *Exemplo de resposta:*

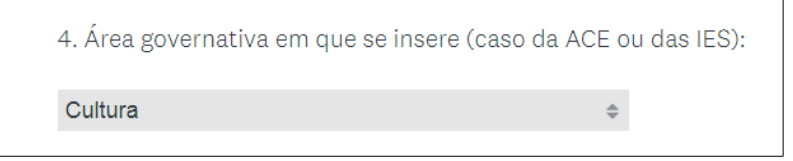

Exemplo de resposta para o caso da Direção-Geral do Livro, dos Arquivos e das Bibliotecas (DGLAB).

# **5. Responsável pela resposta ao Questionário**

Questão de preenchimento obrigatório na qual devem ser fornecidos dados que identifiquem a pessoa responsável pela resposta.

# *Exemplo de resposta:*

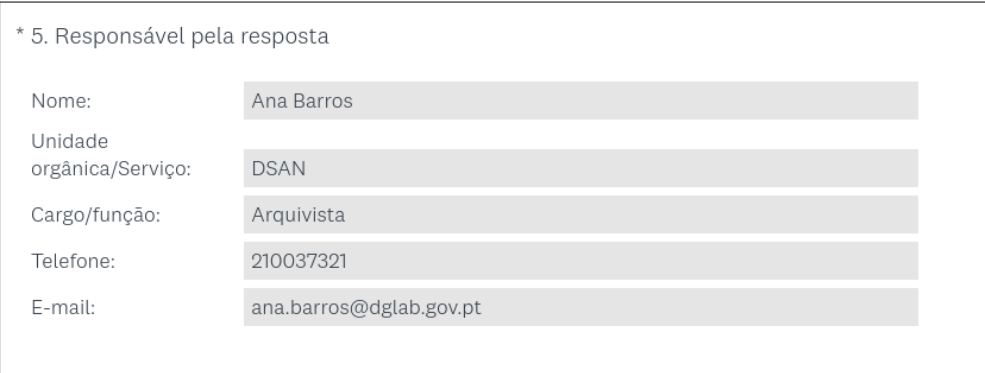

Exemplo de resposta para o caso da Direção-Geral do Livro, dos Arquivos e das Bibliotecas (DGLAB).

# **3. CARACTERIZAÇÃO GERAL DOS ARQUIVOS DE ORGANISMOS EXTINTOS**

Informação relativa à identificação, dimensão e estado de conservação física da documentação de arquivo de organismos extintos. É composto por questões síntese cujas respostas devem ser apuradas através da recolha prévia de dados relativos a cada arquivo, realizada no Módulo B.

Nota: Caso a entidade não possua arquivos de organismos extintos preencha as perguntas n.º 6 a 10 e 13 a 22 com 0 [zero]. Na pergunta 23 coloque a indicação de que não tem arquivos de organismos extintos. Na pergunta 24 coloque a data de encerramento e submeta o Módulo A, sem necessidade de enviar via mail o Módulo B.

**6. N.º de arquivos de organismos extintos que se encontram à sua guarda ou responsabilidade.**

Questão de preenchimento obrigatório, cuja informação síntese deve ser obtida após a recolha dos dados para o preenchimento do Módulo B.

```
* 6. N.º de arquivos* de organismos extintos que se encontram à sua guarda ou responsabilidade:
 \overline{3}
```
Exemplo de resposta para o caso do Município de Lisboa.

**7. Designação dos arquivos de organismos extintos identificados (separados por ponto e vírgula)**

Questão de preenchimento obrigatório na qual deve ser indicada a designação de cada arquivo extinto.

# *Exemplo de resposta:*

7. Designação dos arquivos de organismos extintos identificados (separados por ponto e vírgula): Câmara Municipal de Belém; Casa dos Vinte e Quatro; Convento de São

Exemplo de resposta para o caso do Município de Lisboa.

# **8. Dimensão total da documentação em suporte analógico (em metros lineares – m.l.)**

Questão de preenchimento obrigatório na qual deve colocar a totalidade da dimensão, em m.l., da documentação em suporte analógico dos diferentes arquivos de organismos extintos identificados na questão 7.

# *Exemplo de resposta:*

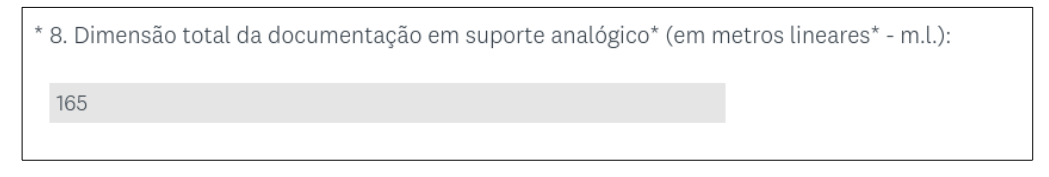

Exemplo de resposta para o caso do Município de Lisboa.

# **9. Dimensão total da documentação em suporte digital (em gigabytes – GB)**

Questão de preenchimento obrigatório na qual deve colocar a totalidade da dimensão, em GB, da documentação em suporte digital dos diferentes arquivos de organismos extintos identificados na questão 6. Se não existir documentação em suporte digital coloque 0.

\* 9. Dimensão total da documentação em suporte digital\* (em gigabytes - GB):  $\overline{0}$ 

Exemplo de resposta para o caso do Município de Lisboa.

#### **10. Datas extremas da documentação (aaaa-aaaa):**

Questão de preenchimento obrigatório na qual deve colocar as datas extremas da documentação dos diferentes arquivos de organismos extintos identificados na questão 7. No caso de existirem grandes hiatos coloque as datas extremas dos diferentes períodos cronológicos separados por ponto e vírgula.

*Exemplo de resposta:*

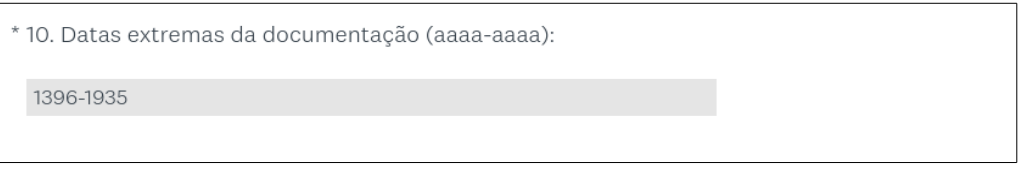

Exemplo de resposta para o caso do Município de Lisboa em que não há hiatos entre as datas da documentação de arquivos de organismos extintos existentes.

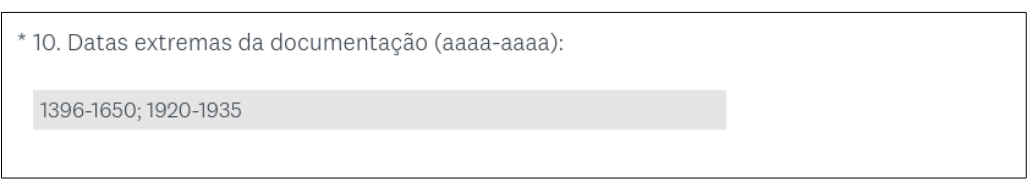

Exemplo de resposta em que existe um grande hiato entre datas extremas dos arquivos de organismos extintos.

# **11. Espaço(s) de armazenamento da documentação**

Questão de preenchimento não obrigatório para as entidades que não têm arquivos de organismos extintos. As entidades que têm arquivos de organismos extintos devem escolher as opções aplicáveis aos diferentes arquivos de organismos extintos identificados na questão 7.

A opção "Depósito ou outro espaço de armazenamento noutra entidade pública" refere-se sobretudo a espaços cedidos por estas entidades a título de empréstimo, arrendamento, contrapartida,etc. Não inclui situações de contrato de depósito\*.

#### *Exemplo de resposta:*

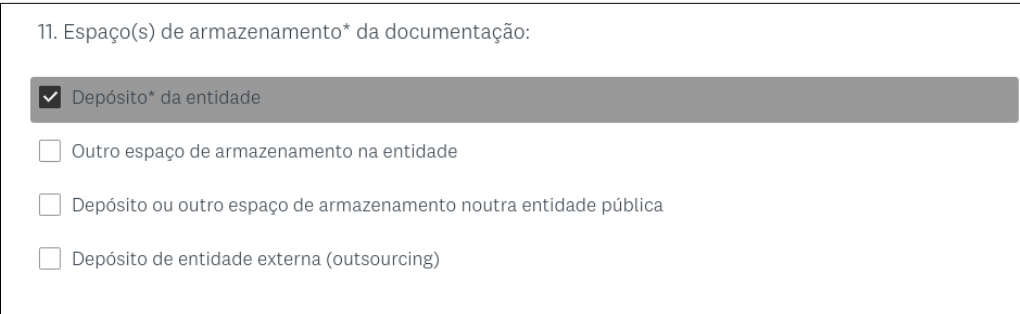

Exemplo de resposta para o caso do Município de Lisboa.

**12. No caso de ter arquivos de organismos extintos, com contrato de depósito\* ou equivalente, noutra(s) entidade(s), indique-os, seguidos das designação da(s) referida(s) entidade(s) (separe os casos por ponto e vírgula):**

#### *Exemplo de resposta:*

12. No caso de ter arquivos de organismos extintos, com contrato de depósito\* ou equivalente, noutra(s) entidade(s), indique-os, seguidos da designação da(s) referida(s) entidade(s) (separe os caso por ponto e vírgula):

Governo Civil de Lisboa Torre do Tombo; Governo Civil de Aveiro Arquiv

Exemplo de resposta para o caso da Secretaria-Geral do Ministério da Administração Interna cujos arquivos dos Governos Civis estão em depósito na Torre do Tombo e nos Arquivos Distritais.

# **13. N.º de arquivos de organismos extintos com problemas de conservação**

Questão de preenchimento obrigatório na qual deve indicar o n.º de arquivos de organismos extintos com problemas de conservação, de acordo com as opções disponíveis. Se não houver problemas coloque 0 em todas as opções.

*Exemplo de resposta:*

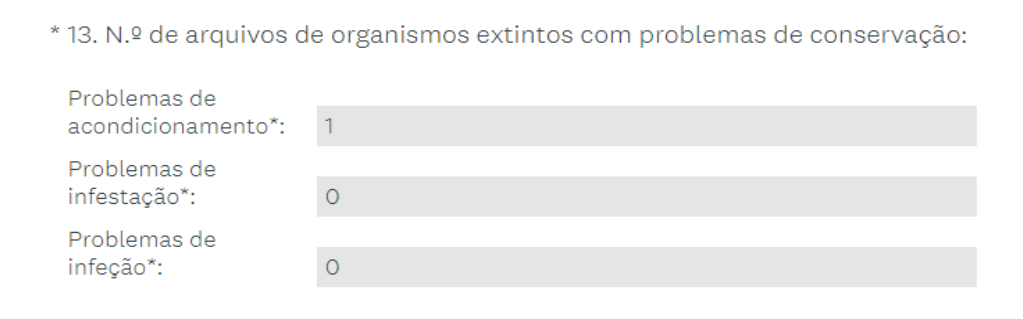

Exemplo de resposta para o caso do Município de Lisboa em que, dos 3 arquivos elencados no Módulo B, um tem problemas de acondicionamento.

# **4. TRATAMENTO E DISPONIBILIZAÇÃO**

Informação relativa ao tratamento e à disponibilização da documentação de arquivo dos organismos extintos. É composto por questões síntese cujas respostas devem ser apuradas através da recolha prévia de dados relativos a cada arquivo, realizada no Módulo B.

# **14. N.º de arquivos com plano (s) ou quadro (s) de classificação aplicados**

Questão de preenchimento obrigatório na qual deve indicar o n.º de arquivos de organismos extintos com plano ou quadro de classificação aplicados, de acordo com os dados recolhidos no Módulo B. Se não houver plano ou quadro de classificação aplicados coloque 0.

#### *Exemplo de resposta:*

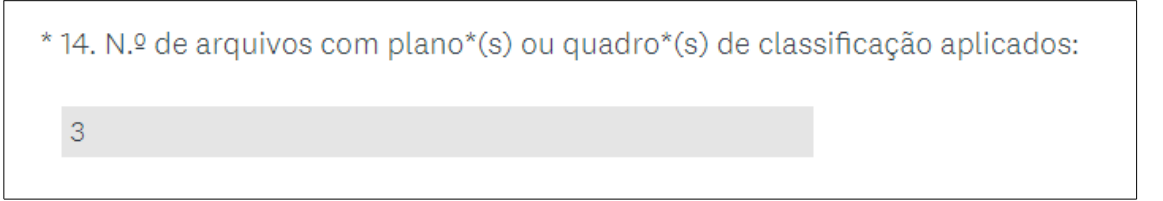

Exemplo de resposta para o caso do Município de Lisboa em que os 3 arquivos elencados no Módulo B têm quadro de classificação.

# **15. N.º de arquivos com eliminação de documentação ao abrigo de Portaria de gestão de documentos (PGD) ou de Relatório de avaliação de documentação acumulada (RADA)**

Questão de preenchimento obrigatório na qual deve indicar o n.º de arquivos de organismos extintos com eliminação de documentos ao abrigo de PGD ou RADA, de acordo com os dados recolhidos no Módulo B. Se não procede à eliminação de documentos ao abrigo destes instrumentos coloque 0.

\* 15. N.º de arquivos com eliminação de documentação ao abrigo de Portaria de gestão de documentos\* (PGD) ou de Relatório de avaliação de documentação acumulada\* (RADA):  $\circ$ 

Exemplo de resposta para o caso do Município de Lisboa em que os 3 arquivos elencados no Módulo B não foram objeto de avaliação.

## **16. N.º total de registos descritivos da documentação de arquivos de organismos extintos**

Questão de preenchimento obrigatório na qual deve indicar o n.º de registos descritivos (ex.: fundo, secção, série, documento composto, documento simples, unidade de instalação) da documentação de arquivos de organismos extintos existentes, de acordo com os dados recolhidos no Módulo B.

#### *Exemplo de resposta:*

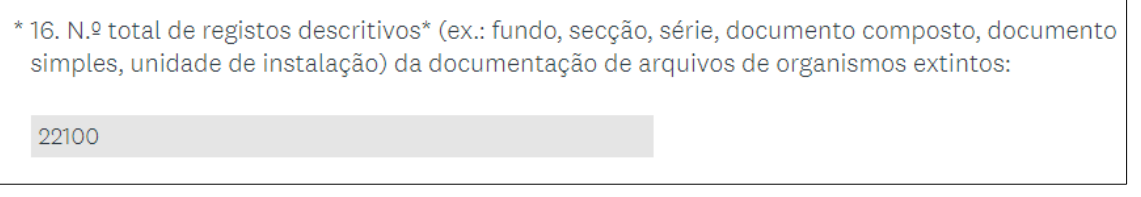

Exemplo de resposta para o caso do Município de Lisboa em que os 3 arquivos elencados no Módulo B possuem um total de 22100 registos descritivos (20000 + 2000 + 100).

# **17. N.º total de registos descritivos da documentação de arquivos de organismos extintos disponíveis em linha**

Questão de preenchimento obrigatório na qual deve indicar o n.º de registos descritivos da documentação de arquivos de organismos extintos disponíveis em linha, de acordo com os dados recolhidos no Módulo B.

*Exemplo de resposta:*

\* 17. N.º total de registos descritivos da documentação de arquivos de organismos extintos disponíveis em linha: 14100

Exemplo de resposta para o caso do Município de Lisboa em que estão disponíveis em linha apenas uma parte dos registos descritivos dos 3 arquivos elencados no Módulo B.

**18. N.º total de instrumentos de descrição documental (guia, inventário, catálogo, índice, etc.) relativos a arquivos de organismos extintos, que estão disponíveis ou publicados**

Questão de preenchimento obrigatório na qual deve indicar o n.º de instrumentos de descrição documental relativos a arquivos de organismos extintos disponíveis ou publicados (por ex.. em sala de referência para consulta), de acordo com os dados recolhidos no Módulo B.

Pode incluir instrumentos que apenas estão disponíveis para consulta presencial em sala de leitura.

## *Exemplo de resposta:*

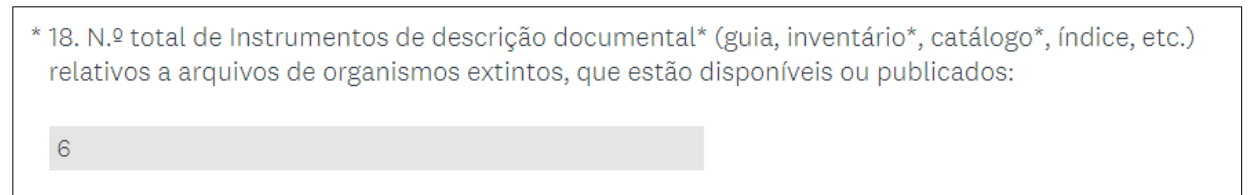

Exemplo de resposta para o caso do Município de Lisboa em que cada um dos 3 arquivos elencados no Módulo B possui 2 instrumentos de descrição documental.

# **19. N.º total de imagens digitais da documentação de arquivos de organismos extintos**

Questão de preenchimento obrigatório na qual deve indicar o n.º de imagens digitais da documentação de arquivos de organismos extintos, de acordo com os dados recolhidos no Módulo B. Se não houver imagens coloque 0.

#### *Exemplo de resposta:*

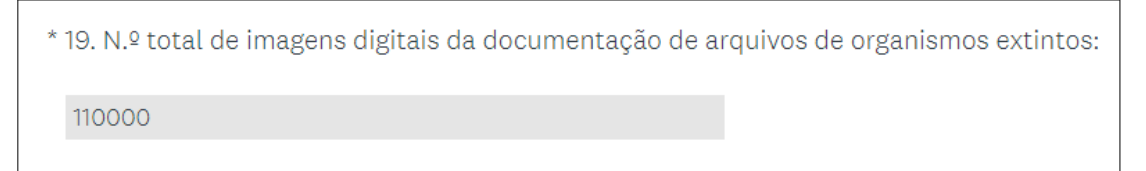

Exemplo de resposta para o caso do Município de Lisboa em que, os 3 arquivos elencados no Módulo B, possuem um total de 110000 imagens digitais (80000 + 20000 + 10000).

**20. N.º total de imagens digitais da documentação de arquivos de organismos extintos disponíveis em linha**

Questão de preenchimento obrigatório na qual deve indicar o n.º de imagens digitais da documentação de arquivos de organismos extintos que estão disponíveis em linha, de acordo com os dados recolhidos no Módulo B. Se não houver imagens coloque 0.

### *Exemplo de resposta:*

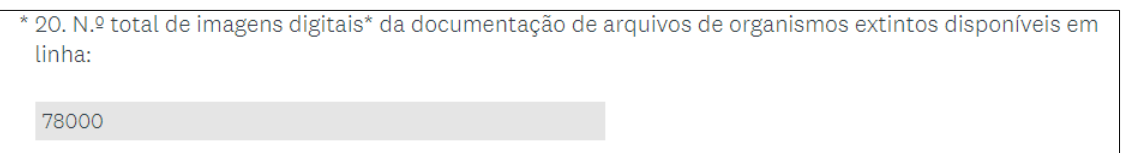

Exemplo de resposta para o caso do Município de Lisboa em que das 100000 imagens digitais dos 3 arquivos elencados no Módulo B, apenas 78000 estão disponíveis em linha (50000 + 18000 + 10000).

# **21. N.º de documentos de arquivo de organismos extintos consultados presencialmente, em 2019**

Questão de preenchimento obrigatório na qual deve indicar o n.º de documentos de arquivo de organismos extintos consultados presencialmente, de acordo com os dados recolhidos no Módulo B.

# *Exemplo de resposta:*

 $21.$  N.º de documentos de arquivo de organismos extintos consultados presencialmente, em 2019: 600

Exemplo de resposta para o caso do Município de Lisboa em que foram consultados um total de 600 documentos (300 + 200 + 100) dos 3 arquivos elencados no Módulo B.

**22. N.º de acessos em linha às descrições da documentação de arquivos de organismos extintos, em 2019**

Questão de preenchimento obrigatório na qual deve indicar o n.º de acessos em linha às descrições da documentação de arquivos de organismos extintos, de acordo com os dados recolhidos no Módulo B.

\* 22. N.º de acessos em linha às descrições da documentação de arquivos de organismos extintos, em  $9019:$ 17000

Exemplo de resposta para o caso do Município de Lisboa em que acedidas em linha um total de 17000 descrições (7000 + 8000 + 2000) dos 3 arquivos elencados no Módulo B.

#### **5. COMENTÁRIOS FINAIS**

Espaço para introduzir comentários/esclarecimentos relativos a cada uma das questões

#### **23. Comentários**

*Exemplo de resposta:*

```
23. Comentários
O apoio prestado foi importante para a resposta ao
Questionário.
```
O Exemplo de um agradecimento por parte da entidade respondente e de esclarecimento relativamente à questão 11 do Módulo A.

#### **24. Data de encerramento do Questionário**

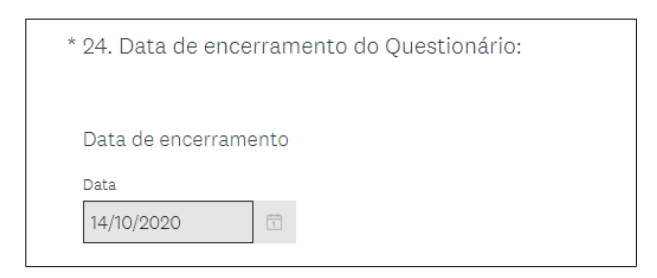

ATENÇÃO: Só deve ativar o botão "Concluído"(abaixo) se a resposta ao Questionário estiver concluída. Caso contrário, deve fechar apenas o link.

Não se esqueça de enviar o ficheiro com as respostas ao Módulo B para o e-mail dsan@dglab.gov.pt, com o seguinte assunto: Questionário arquivos extintos: Módulo B -[Nome da entidade respondente].

Obrigado pela sua colaboração!